# Èpresente una condizione di filtro corrispondente alle dimensioni del file di uno o più allegati anziché alle dimensioni del messaggio?  $\overline{\phantom{a}}$

### Sommario

Introduzione È presente una condizione di filtro corrispondente alle dimensioni del file di uno o più allegati anziché alle dimensioni del messaggio? Informazioni correlate

# Introduzione

In questo documento viene descritta una soluzione per la corrispondenza delle dimensioni del file allegato in una condizione di filtro.

## Èpresente una condizione di filtro corrispondente alle dimensioni del file di uno o più allegati anziché alle dimensioni del messaggio?

In Cisco Email Security Appliance (ESA), non è disponibile alcuna opzione nei filtri messaggi o contenuti che corrisponda alle dimensioni del file allegato in una condizione di filtro. L'unica condizione correlata alle dimensioni è la condizione Dimensione messaggio, che prende in considerazione le dimensioni del messaggio completo.

La soluzione consiste nell'utilizzare la variabile d'azione *\$filesizes*, che contiene un elenco separato da virgole delle dimensioni di tutti gli allegati contenuti in un messaggio. Se al messaggio viene aggiunta un'intestazione X con il valore \$filesizes, è possibile costruire un'espressione regolare (RegEx) in modo che corrisponda se uno dei numeri contenuti (dimensioni file) supera un certo valore.

Nell'esempio seguente viene illustrata l'impostazione di un filtro contenuti che elimina un messaggio se le dimensioni degli allegati sono uguali o superiori a 10000 byte:

1. Creare un filtro contenuti per aggiungere il valore della variabile azione "\$filesizes" in un'intestazione X:

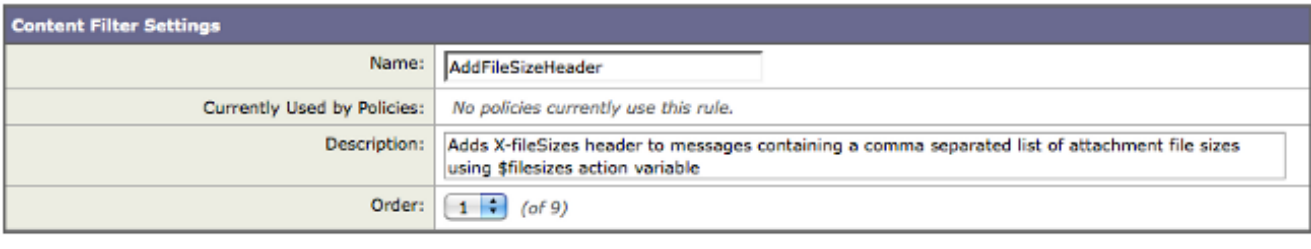

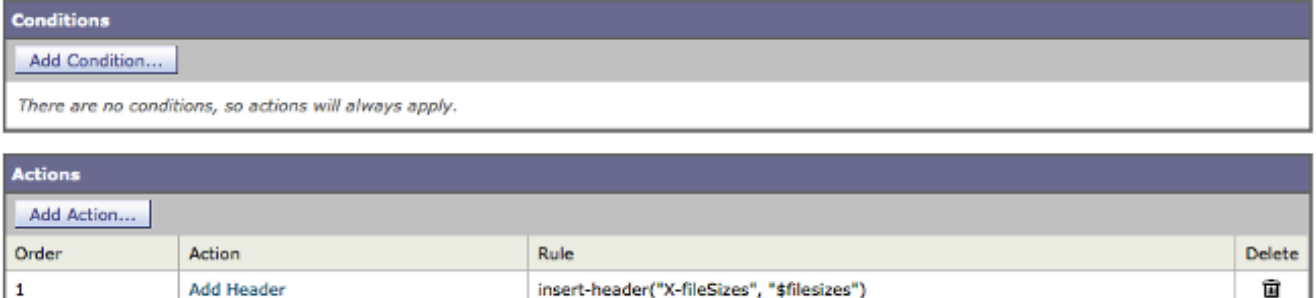

2. Creare un altro filtro contenuti che corrisponda alle dimensioni dei file contenuti nella nuova intestazione X ed eliminare il messaggio se uno dei file è uguale o superiore a 10000 byte:

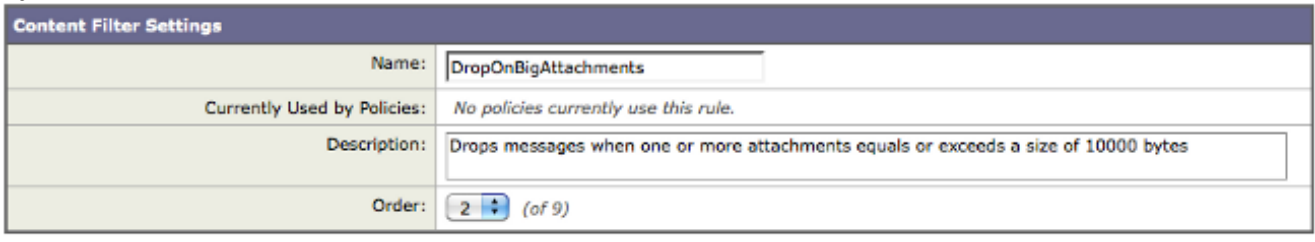

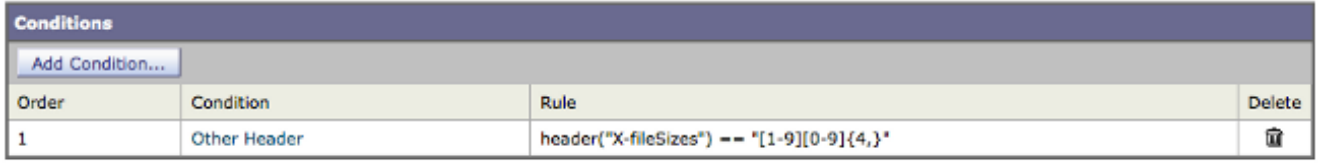

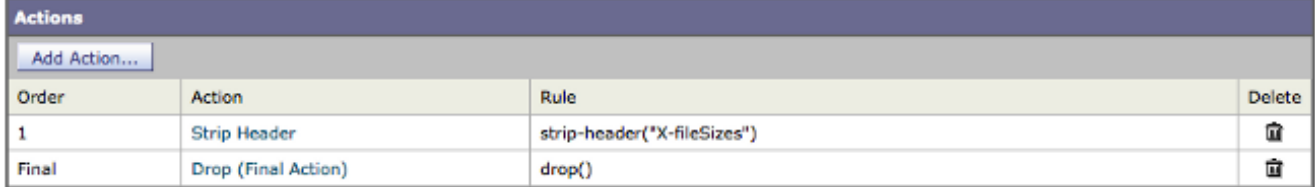

3. Abilitare i due nuovi filtri contenuti in tutti i criteri di posta rilevanti nell'ordine indicato sopra.

Nota: la variabile d'azione *\$filesizes* è il numero di byte dell'allegato. Questa condizione non è correlata alla condizione delle dimensioni del messaggio. Inoltre "[1-9][0-9]{4,}" è un'espressione regolare con cui trovare una corrispondenza in qualsiasi numero compreso tra 10000 e oltre. Se è necessario un altro limite, l'espressione deve essere modificata di conseguenza. Ad esempio:

```
    size => 20000 : [2-9][0-9]{4,}
size => 25000 : (2[5-9][0-9]{3}|[3-9][0-9]{4,})
```
#### Informazioni correlate

- [Guida per l'utente di AsyncOS Email](/content/en/us/support/security/email-security-appliance/products-user-guide-list.html)
- [Informazioni di contatto del supporto GLO](https://tools.cisco.com/SWIFT/LicensingUI/html/contact.html)
- Documentazione e supporto tecnico Cisco Systems